## **[Zabytki Powiatu Kozienickiego](https://www.arcanagis.pl/zabytki-powiatu-kozienickiego/)**

Zainteresowanych zabytkami i ciekawymi miejscami w powiecie kozienickim serdecznie [zapraszamy do obejrzenia aplikacji](https://zslp-kozienice.maps.arcgis.com/apps/Shortlist/index.html?appid=926f32c72b0b4fce920d30b2fe95115f) przygotowanej przez uczennicę II Liceum Ogólnokształcące w Zespole Szkół Nr 1 im. Legionów Polskich w Kozienicach. Po udostępnieniu, aplikacja spotkała się z dużym zainteresowaniem lokalnej społeczności, miłośników historii oraz pasjonatów podróżowania po naszym kraju.

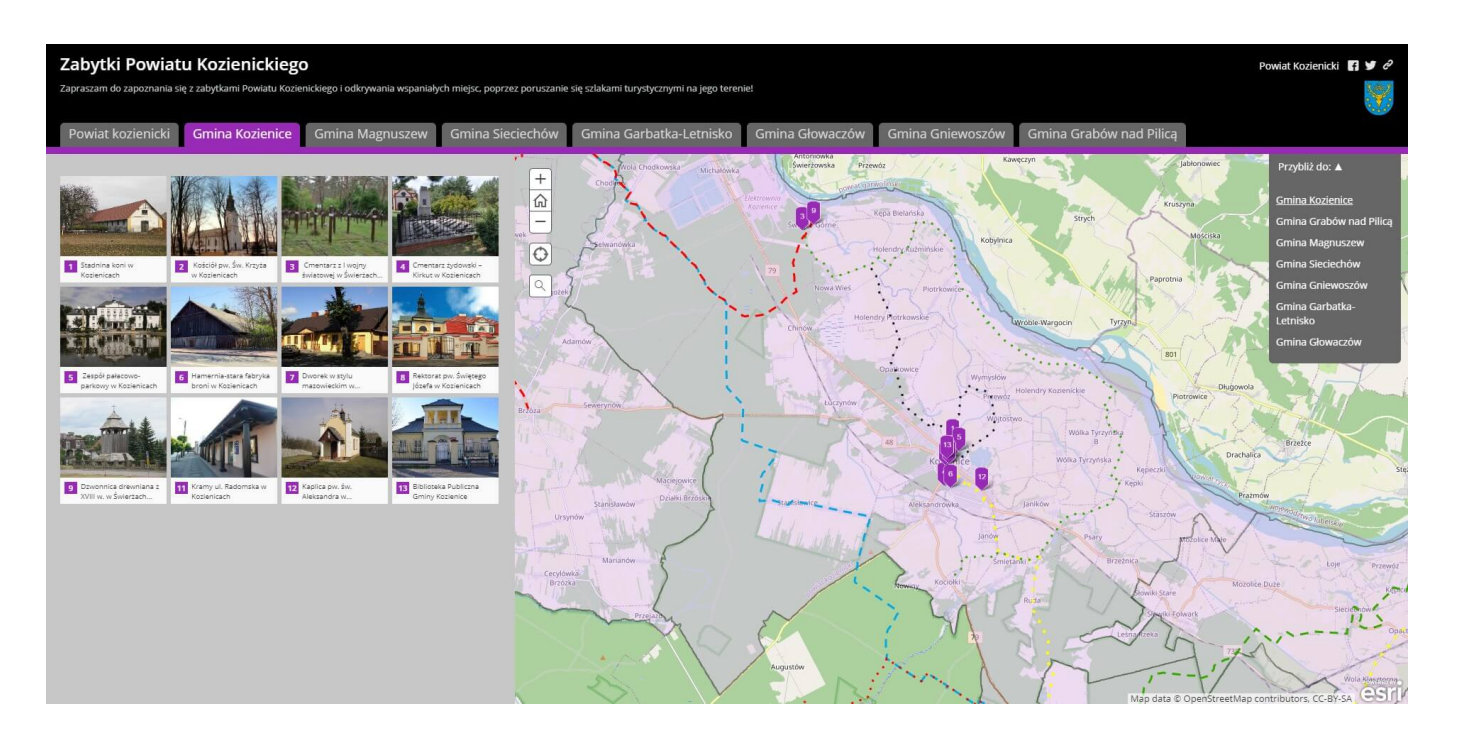

Zuzannę Orłowską, autorkę projektu, poprosiliśmy o przybliżenie czytelnikom tego w jaki sposób powstała aplikacja "Zabytki Powiatu Kozienickiego"?

Praca wykonana została w ArcGIS Online z wykorzystaniem szablonu Story Map Shortlist. Obsługi tych narzędzi uczymy się na lekcjach geoinformatyki w Zespole Szkół Nr 1 im. Legionów Polskich w Kozienicach. Zajęcia odbywają się raz w tygodniu, staramy się opanować technikę tworzenia prostych map okolicznych miejscowości oraz udostępniania ich z wykorzystaniem aplikacji konfigurowalnych. Zaczęłam od stworzenia mapy oraz przystosowania jej pod aplikację, a mianowicie dodałam do niej granice poszczególnych gmin z

wcześniej przygotowanego pliku (spakowany shp) oraz zapisane szlaki turystyczne. Po uporządkowaniu warstw tak, aby wszystkie elementy były widoczne w odpowiedniej kolejności, upewniłam się, że wszystko jest poprawnie wykonane i zajęłam się tworzeniem aplikacji na bazie wcześniej przygotowanej mapy. Wprowadziłam po 8-13 najciekawszych obiektów i zabytków wszystkich siedmiu gmin powiatu kozienickiego, ich zdjęcia, krótkie opisy oraz linki kierujące do stron, na których można znaleźć więcej informacji dotyczących danej atrakcji. Utworzyłam również slajd, w którym jest opisany cały powiat kozienicki, a w tekście znajdują się także przekierowania do szczegółowych informacji.

Starałam się dobrać interesujące i warte uwagi miejsca, szczególnie te znajdujące się na szlakach turystycznych, aby przy okazji zwiedzania podziwiać piękno okolicznej przyrody. Do każdego z obiektów dołączyłam lokalizację w celu ułatwienia turystom zwiedzania. Starałam się, aby strona była przejrzysta i zachęciła innych do zapoznania się ze wspaniałymi zabytkami oraz malowniczymi krajobrazami powiatu kozienickiego. [Aplikacja](https://zslp-kozienice.maps.arcgis.com/apps/Shortlist/index.html?appid=926f32c72b0b4fce920d30b2fe95115f) posiada wiele przydatnych funkcji, takich jak wyszukiwanie lokalizacji, aby przyspieszyć proces szukania danego obiektu, zakładki służące przybliżaniu widoku do poszczególnych gmin w celu ułatwienia jej odnalezienia.